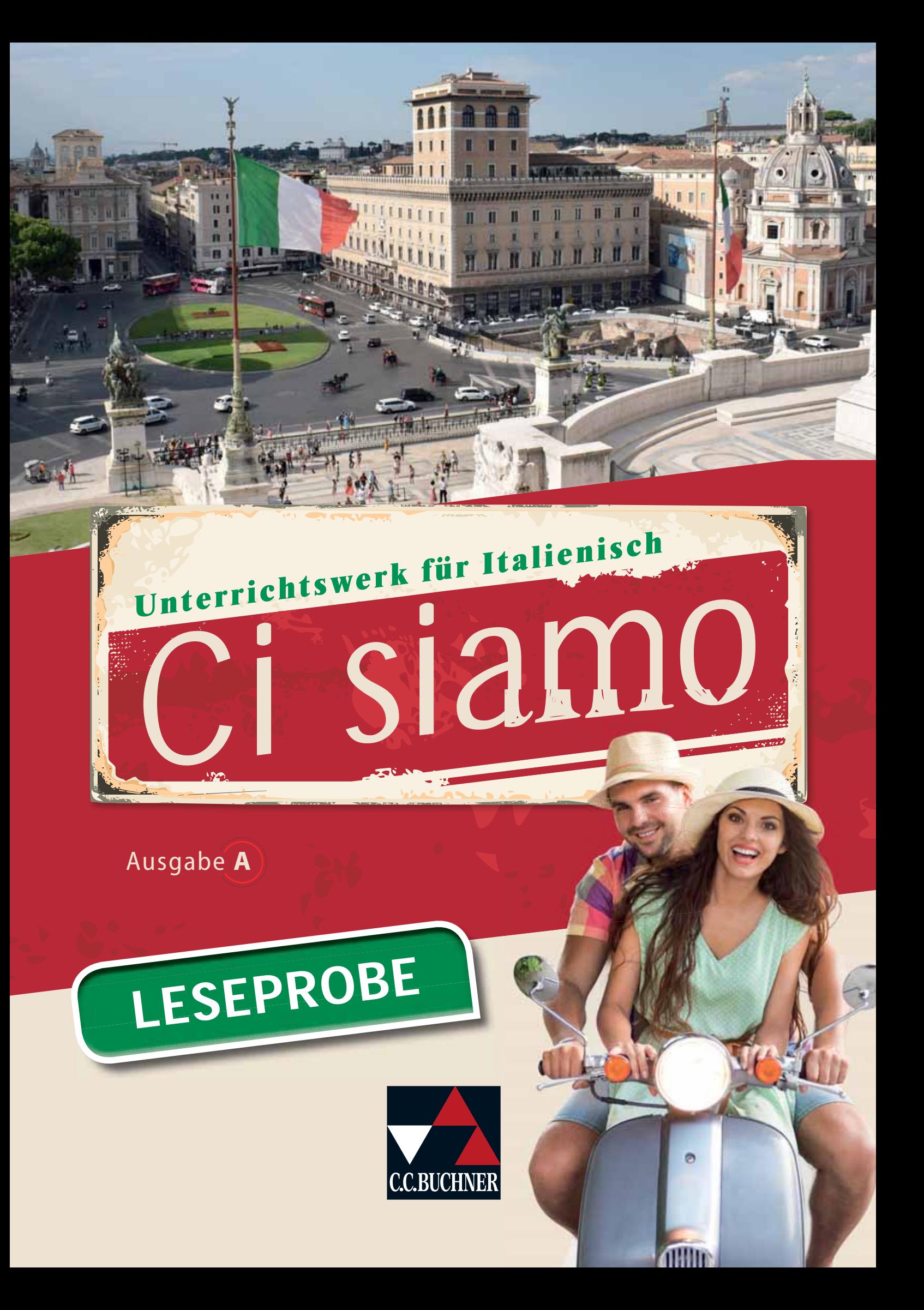

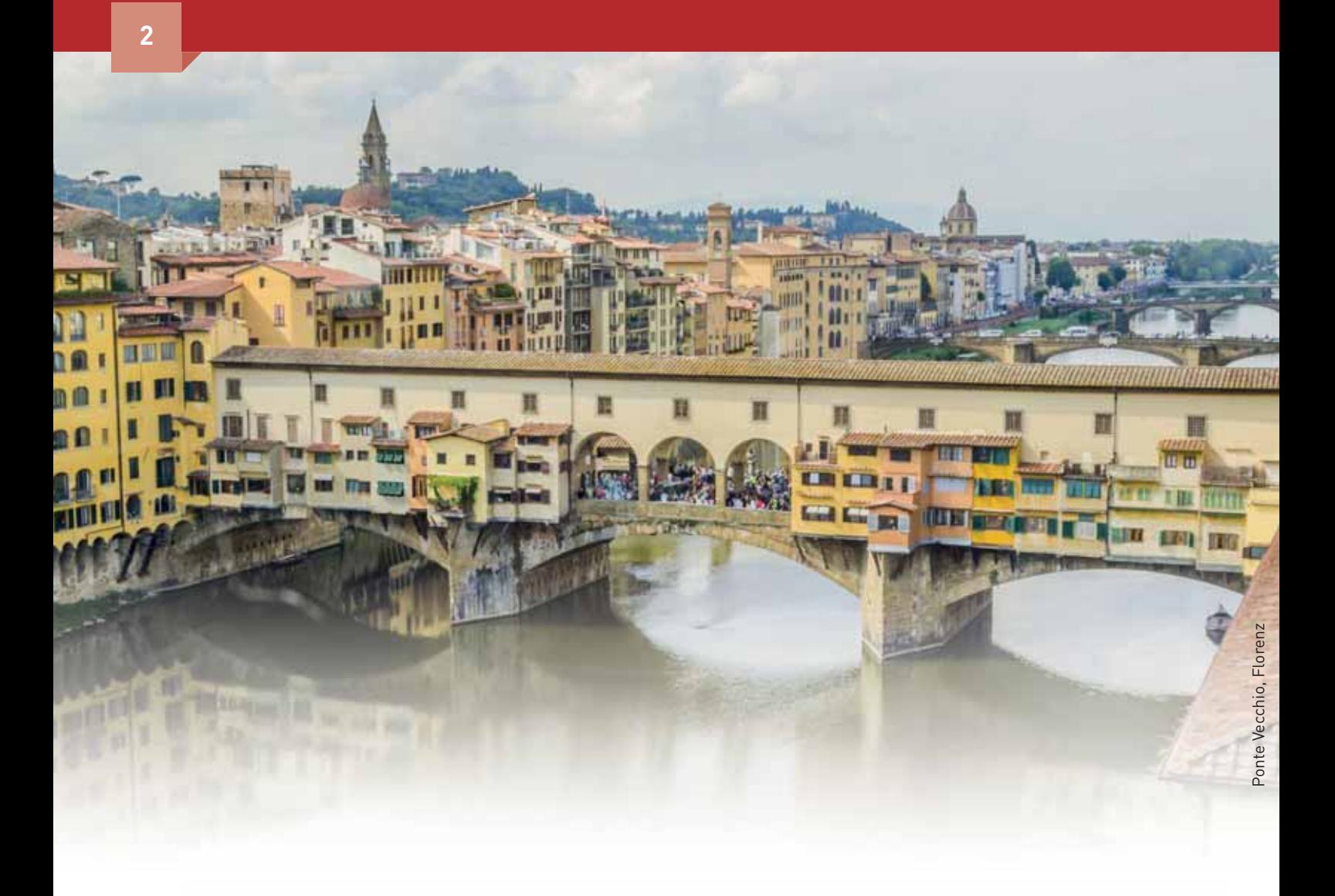

## **Ci siamo**

## Italienisch für Spätbeginner

Herausgegeben von Anne-Rose Fischer unter beratender Mitarbeit von Paola Bernabei und Sonja Schmiel

Erarbeitet von Christian Aigner, Elisabeth Aigner, Michaela Banzhaf, Paola Bernabei, Alessandra Bianchi, Claudia Assunta Braidi, Donatella Brogelli-Hafer, Maria-Lucia Di Miceli, Anne-Rose Fischer, Cora Gengaroli-Bauer, Julia Gerlach, Ingrid Ickler, Brigitte Ludwig, Tiziana Miceli, Raffaella Sgrosso Velten und Martin Stenzenberger

**Ci siamo** ist unser neues innovatives Lehrwerk für Italienisch als spätbeginnende Fremdsprache. Der Lernerfolg wird mittels durchgängiger **Kontextualisierung, Kompe tenzorientierung**  und **Binnendifferen zierung** gesichert.

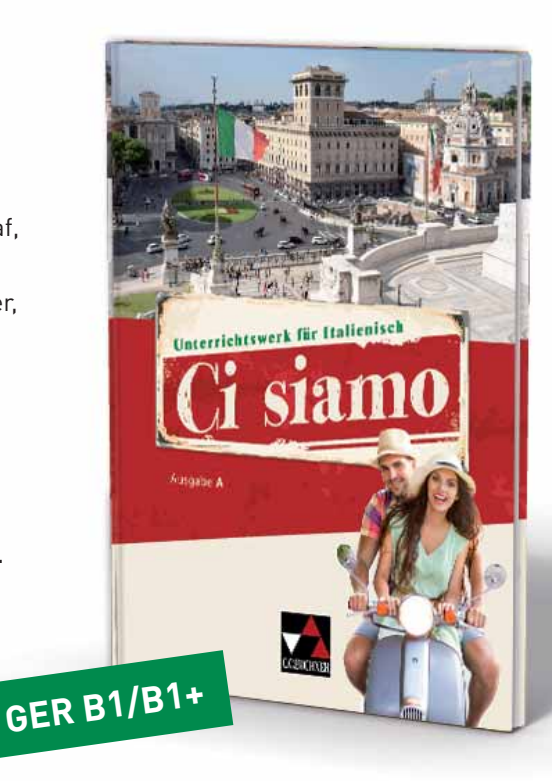

## Das zeichnet Ci siamo aus:

 Ein **Ingresso** bietet einen motivierenden Einstieg in die Thematik der einzelnen Lektionen, dient der **lexikalischen Vorentlastung** und schafft vielfältige **Redeanlässe**.

- Die Lektionen sind **systematisch** in einen **A-** und **B-Teil** gegliedert. Die weitere Untergliederung in jeweils zwei bis drei Teile ermöglicht einen **multiperspektivischen** und **abwechslungsreichen** Zugang zu den Lektionsthemen.
- Die teils authentischen, teils didaktisierten Materialien sind stets **schülernah und motivierend** und speziell auf **spätbeginnende Lernende** zugeschnitten.
- Im Sinne des **entdeckenden Lernens** erfolgt die Grammatikeinführung stets induktiv. Einfache **Einschleifübungen** und **komplexere Grammatikaufgaben** ermöglichen **nachhaltiges Lernen**.

- ▶ Zur Schulung der **lexikalischen Kompetenz** finden sich in jeder Lektion Übungen zur **Umwälzung** und **Erweiterung** des **Wortschatzes**.
- Jede Lektion bietet Aufgaben zu **Hörverstehen**, **Leseverstehen** und **Mediation**.
- Fester Bestandteil jeder Lektion sind **kommunikative Aufgaben** sowie Aufgaben zur **schriftlichen Textproduktion**, sodass die mündliche und schriftliche Ausdrucksfähigkeit der Lernenden systematisch erweitert wird.

- **Kreative Aufgaben** und **Rechercheaufträge** fördern **selbstständiges Lernen**.
- **Partner-** und **Gruppenarbeiten** fördern soziale Kompetenzen und die integrierte **Binnendifferenzierung** ermöglicht es, Lernende individuell zu fördern.

## Ci siamo gibt es auch digital!

- Das **digitale Schulbuch click & study** bildet das Zentrum unseres **digitalen Lehrermaterials click & teach**.
- Didaktische Hinweise, Aufgabenlösungen, Kopiervorlagen, Arbeitsblätter und multimediale Zusatzmaterialien werden direkt auf der digitalen Buchdoppelseite eingebunden.

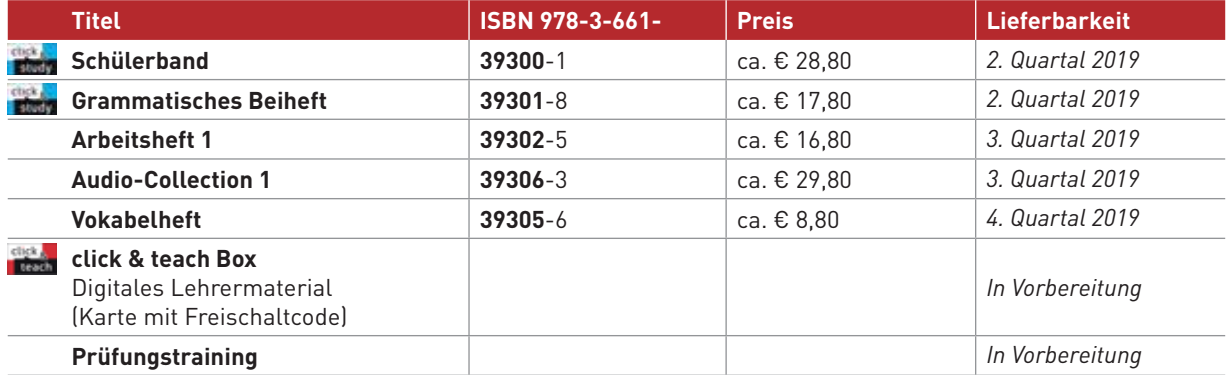

Erscheint auch als digitale Ausgabe **click & study**. Weitere Informationen fi nden Sie auf Seite 18.

**click & teach** gibt es als Einzel- und Kollegiumslizenz auch zum Download. Bestellen Sie direkt online auf **www.ccbuchner.de**. Weitere Informationen fi nden Sie auf Seite Seite 20 ff.

## **Überblick über die Begleitmaterialien**

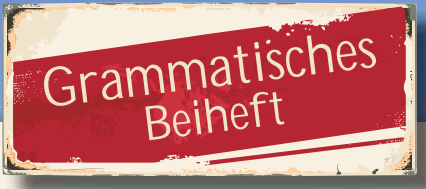

Das Grammatische Beiheft ergänzt den Schülerband, enthält Beispiele aus der jeweiligen Lektion und ist abgestimmt auf deren Thematik und Vokabular.

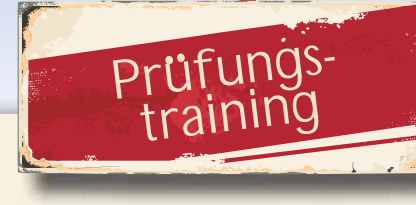

Das Prüfungsheft mit CD enthält weitere Übungen zu allen Kompetenzbereichen und bereitet optimal auf Klassenarbeiten und Schulaufgaben vor.

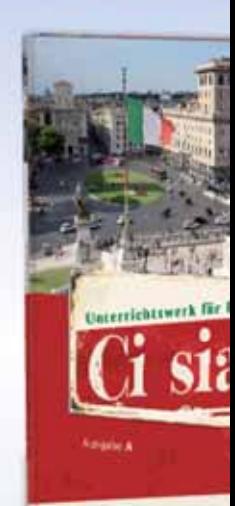

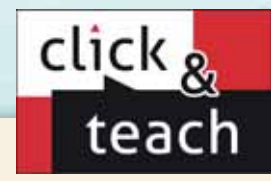

Digitales Lehrermaterial für eine schnelle und unkomplizierte Unterrichtsvorbereitung (weitere Informationen auf www.click-and-teach.de).

## Begleitmaterial **5**

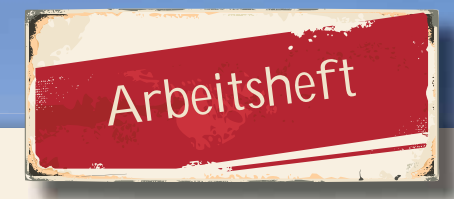

Das umfangreiche Arbeitsheft bietet vielfältiges Übungsmaterial und anhand des herausnehmbaren Lösungshefts die Möglichkeit der Selbsteinschätzung des eigenen Lernstands. Hörverstehen kann mittels der Übungen auf der Begleit-CD eigenständig trainiert werden.

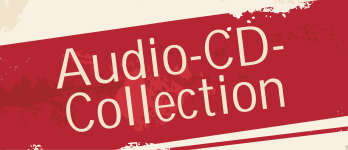

Die Audio-CD-Collection enthält alle Lektionstexte und Hörverstehensübungen aus dem Schülerband.

# Vokabelheft

Das Vokabelheft enthält den kompletten Wortschatz des Schülerbands in Form eines praktischen und kompakten Begleiters zum Vokabellernen und -wiederholen.

## **6 L'Italia – Duemila chilometri di cultura**

Thematischer Kontext

## San Francesco **e Ingresso Ingr** l'Arno **c** Patrono d'Italia, nato ad Assisi, nella verde Umbria. **4H** a.**E** Il vulcano della Campania che ha distrutto Pompei ed Ercolano, due città importanti dell'antico impero romano. **6** Castel del Monte **g C** Galileo Galilei **d G** Così inizia il suo capolavoro La Divina Commedia: "Nel mezzo del cammin di nostra vita, mi ritrovai per una selva oscura …" **3 F** Federico II, imperatore e grande letterato e amante delle scienze naturali, ha fatto costruire questo famoso castello in Puglia. **5** L'UNESCO ha dichiarato questo sito siciliano **8**

**il letterato:** Literat **costruire:** errichten, (auf-)bauen Patrimonio dell'umanità.

**108** centootto

jeder Lektion aus.<br>'

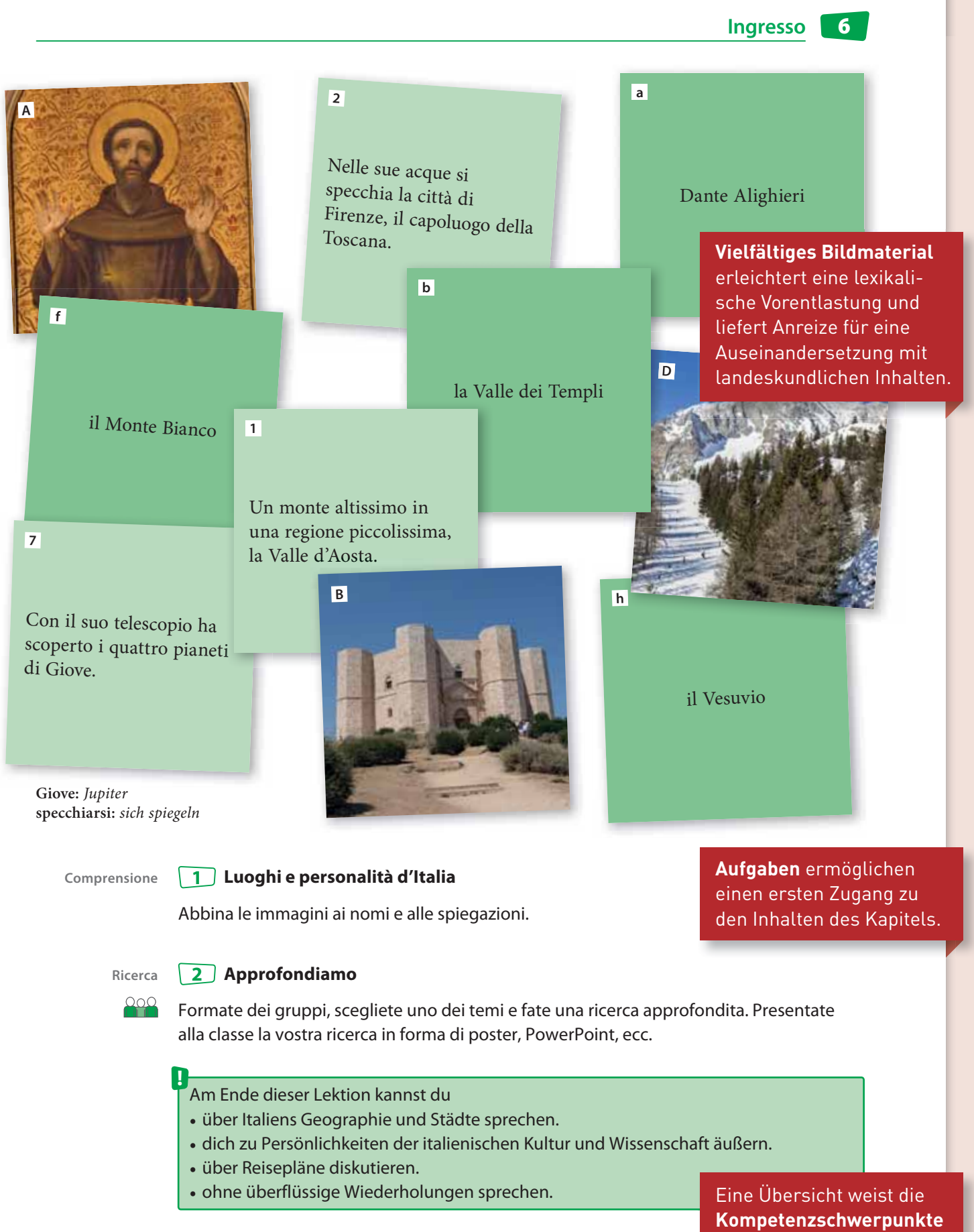

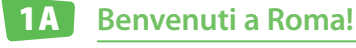

## **In Via dei Torriani A**

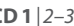

Die **Einteilung der Kapitel**  in A- und B-Teil strukturiert vor und erleichtert die Unterrichtsplanung.

**Kurze Texteinheiten** ermöglichen die Erarbeitung abgeschlossener Sinneinheiten in einzelnen Unterrichtsstunden.

**due:** zwei

**Per le scale** W 6

Hannah e Ben sono per le scale. Hanno due valigie in mano. Parlano con due

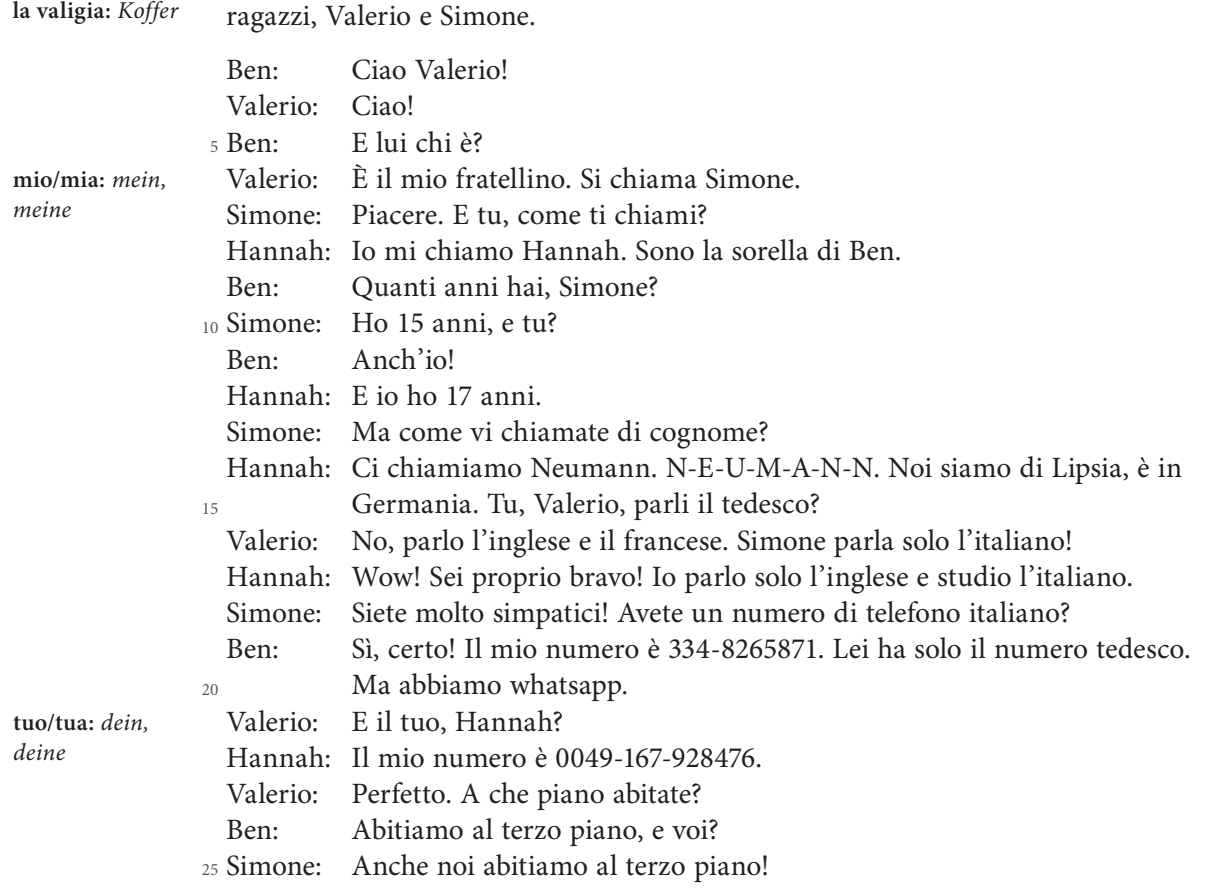

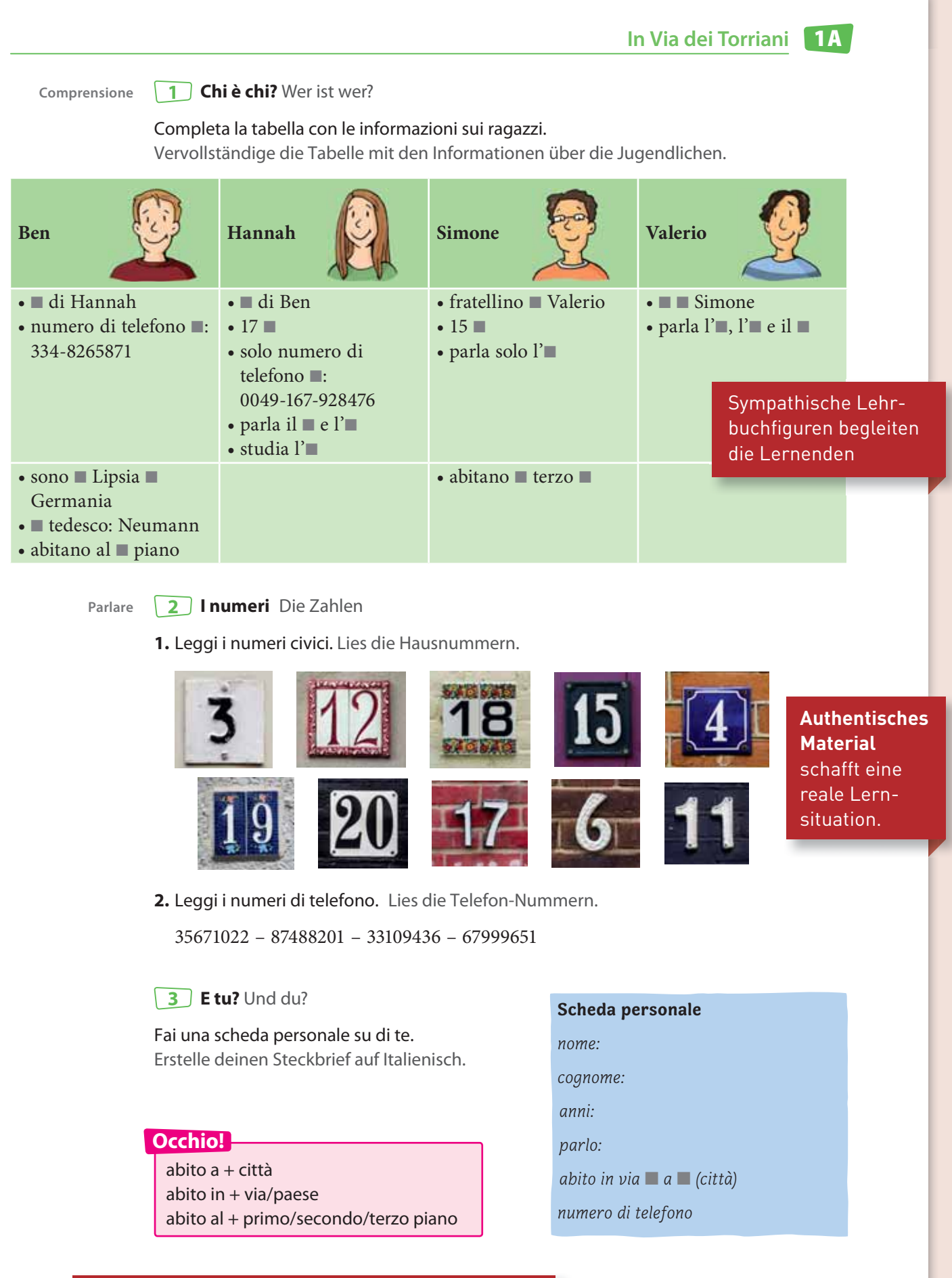

In aufgabenbegleitenden Kästen werden **Hilfestellungen** zur Vermeidung von Fehlern angeboten.

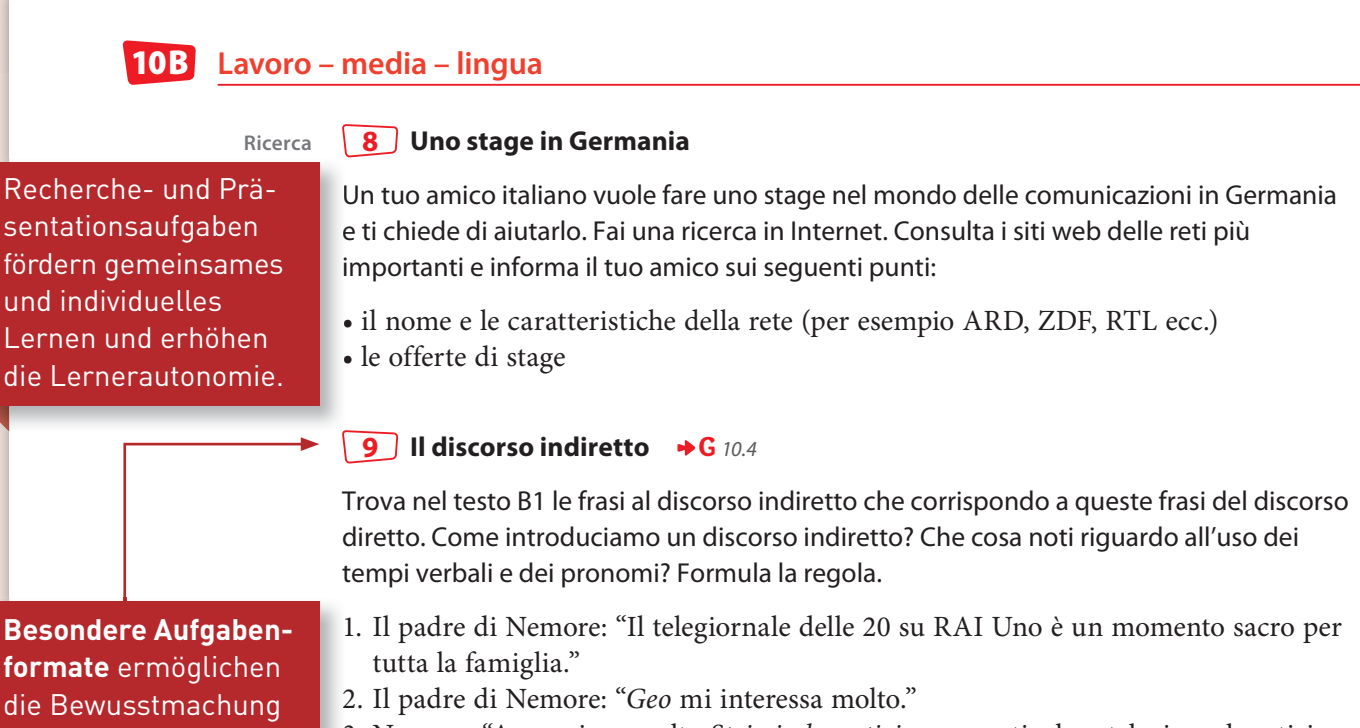

- 3. Nemore: "A me piace molto Striscia la notizia, un particolare telegiornale satirico che è trasmesso su Italia Uno, è molto divertente."
- 4. I ricercatori: "Gli italiani usano la TV quotidianamente." 4
	- 5. Il giornalaio: "Vendo sempre meno quotidiani." 5
	- 6. Il giornalaio: "Ho venduto, vendo e venderò solo la Gazzetta dello Sport."

### **Tutti davanti alla TV … oppure in rete**

Metti le frasi al discorso indiretto.

- 1. Lavinia: "Il mio canale preferito è RAI YoYo. Mi piace molto perché posso vedere tutti i miei cartoni animati preferiti come Peppa Pig e Calimero.
- 2. Simone: "La TV non mi interessa. Guardo solo programmi online. Stasera Ben e io guarderemo la nuova puntata della nostra serie preferita."

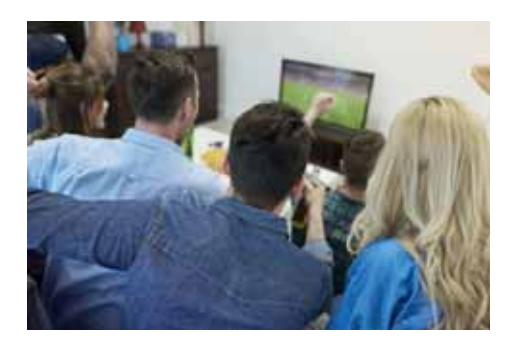

- 3. Gemma: "Per il mio compleanno ho ricevuto un eBook Reader. Leggo molto e scarico un nuovo libro ogni settimana."
- 4. Valerio: "Non guardo la TV da quando ero bambino. È solo per i vecchi. Preferisco informarmi online."

#### **Laboratorio**

**Pratica 10**

### **La stampa e la televisione italiana**

Formate dei gruppi e scegliete uno dei seguenti canali televisivi o giornali. Fate una ricerca in internet e preparate un poster oppure una presentazione PowerPoint in cui presentate alla classe i fatti importanti e la storia del canale o giornale.

RAI Il Corriere della Sera Canale 5 La Repubblica La 7 Il fatto quotidiano

## **formate** ermöglichen die Bewusstmachung und Anwendung der neuen Grammatik.

**Inhaltsseite** 

**Mediationsübungen** bieten die Gelegenheit zur selbstständigen aktiven Anwendung und Vertiefung der neu erworbenen Kompetenzen.

**Mediazione 12**

### **La storia della TV tedesca**

Nemore vuole sapere com'è nata e come si è evoluta la televisione in Germania. Hannah ha trovato questo articolo. Riassumilo con l'aiuto del dizionario e delle frasi utili.

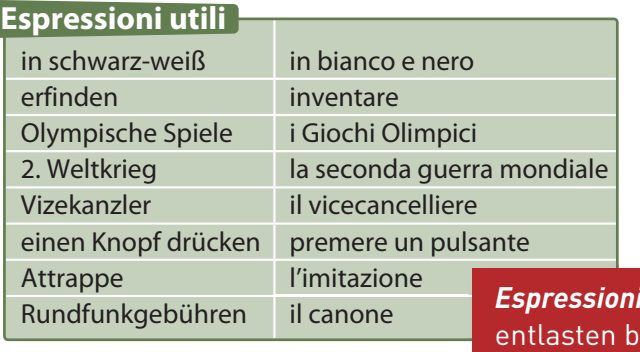

**Dai mass media alla lingua 10 B**

*Espressioni utili* estimmte Wortfelder.

## **Die Geschichte des Fernsehens**

Im März 1935 startete das erste regelmäßige Fernsehprogramm der Welt – und zwar in Deutschland. Damals waren die Bilder allerdings noch nicht in Farbe, sondern nur schwarz-weiß. Das Farbfernsehen wurde erst 30 Jahre später erfunden.

5

Das erste große Fernsehereignis waren die Olympischen Spiele 1936 in Berlin. Zwischen 1939 und 1945 war dann der Zweite Weltkrieg. Die Nationalsozialisten unter der Führung von Adolf Hitler stellten während des Krieges, im Jahr 1944, das Fernsehen in Deutschland wieder ein. Erst sieben Jahre nach dem Kriegsende,

also 1952, gab es in Deutschland wieder Fernsehen. Deshalb gilt dieses Jahr auch als das eigentliche Geburtsjahr des deutschen Fernsehens. Jedes Jahr wird am 21. November seit 1997 der Welttag des Fernsehens gefeiert. 10

## **Erste Fernsehshow in Farbe**

Von da dauerte es noch 15 Jahre, bis aus den schwarz-weißen endlich farbige

Fernsehbilder wurden. Das geschah am 25. August 1967 auf der Internationalen Funkausstellung (IFA) in Berlin. Damals startete der deutsche Vizekanzler Willy Brandt per Knopfdruck das Farbfernsehen. Der Knopf war allerdings nur eine Attrappe. In Wirklichkeit hatten Techniker hinter der Kamera das Fernsehbild auf Farbe umgestellt. Die erste Fernsehshow in Farbe war "Der goldene Schuss", sie lief noch am gleichen Abend im ZDF. 15 20

### **Zuerst nur zwei Fernsehsender**

Bis ins Jahr 1984 mussten sich die Fernsehzuschauer in Deutschland mit den beiden Sendern ARD und ZDF begnügen. Sie werden als "öffentlich-rechtliche" Sender bezeichnet. Finanziert werden die Sender auch von den Zuschauern. Jeder

Haushalt muss regelmäßig eine Gebühr für den öffentlich-rechtlichen Rundfunk 25 bezahlen.

## **Private Fernsehsender kamen dazu**

1984 ging dann der erste private Fernsehsender PKS (Programmgesellschaft für Kabel- und Satellitenrundfunk; später SAT1) auf Sendung. Das Privatfernsehen

war geboren. Privatsender bekommen ihr Geld nicht vom Zuschauer, sondern von Firmen, die im Fernsehen ihre Produkte bewerben. Heute gibt es mehrere hundert Fernsehsender in Deutschland. Die meisten davon sind private Anstalten. Da fällt die Wahl des Programms manchmal ganz schön schwer. https://www.zdf.de/kinder/logo/die-geschichte-des-fernsehens-100.html 30

## **11 A Made in Italy**

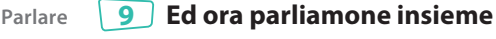

E tu, che tipo di consumatore/consumatrice sei? Che cosa è importante per te quando fai shopping? Ti interessa di più la qualità o il prezzo? Guardi più l'unicità del prodotto o preferisci comprare solo cose di marca?

## **Contraffazioni all'italiana – una** *crime story* **A 2**

Hannah ha comprato su una bancarella al mercato una bella borsa di un famoso marchio italiano. Quando arriva a scuola mostra entusiasta ad una sua amica il suo 'trofeo'.

- Hannah: Guarda qui la mia nuova borsa! Che te ne pare?
- Sì, è molto bella. Dove l'hai comprata? <sub>5</sub> Carla:
- Hannah: La borsa l'ho comprata al mercatino vicino casa mia. Non solo è bella, ma è stata un affarone!
- Carla: Hmm … Hannah, ma sei proprio sicura che sia un originale? Sai, ai mercatini si trovano cose belle e a buon mercato, ma spesso non sono originali, sono delle contraffazioni. Per questo motivo la borsa non l'hai pagata molto!

Hannah: Una contraffazione? Che cosa vuol dire?

Carla: "Contraffare" un prodotto vuol dire produrre e mettere in commercio un oggetto esattamente uguale a quello originale. Il consumatore non conosce la reale provenienza della merce perché non è in grado di distinguere il prodotto originale dalla copia. Sai, l'anno scorso abbiamo lavorato ad un progetto sulla contraffazione e in classe abbiamo creato un fumetto. Te lo spedisco più tardi.

Ecco il fumetto. 20

## **RUESTURA®** di Napoli

10

15

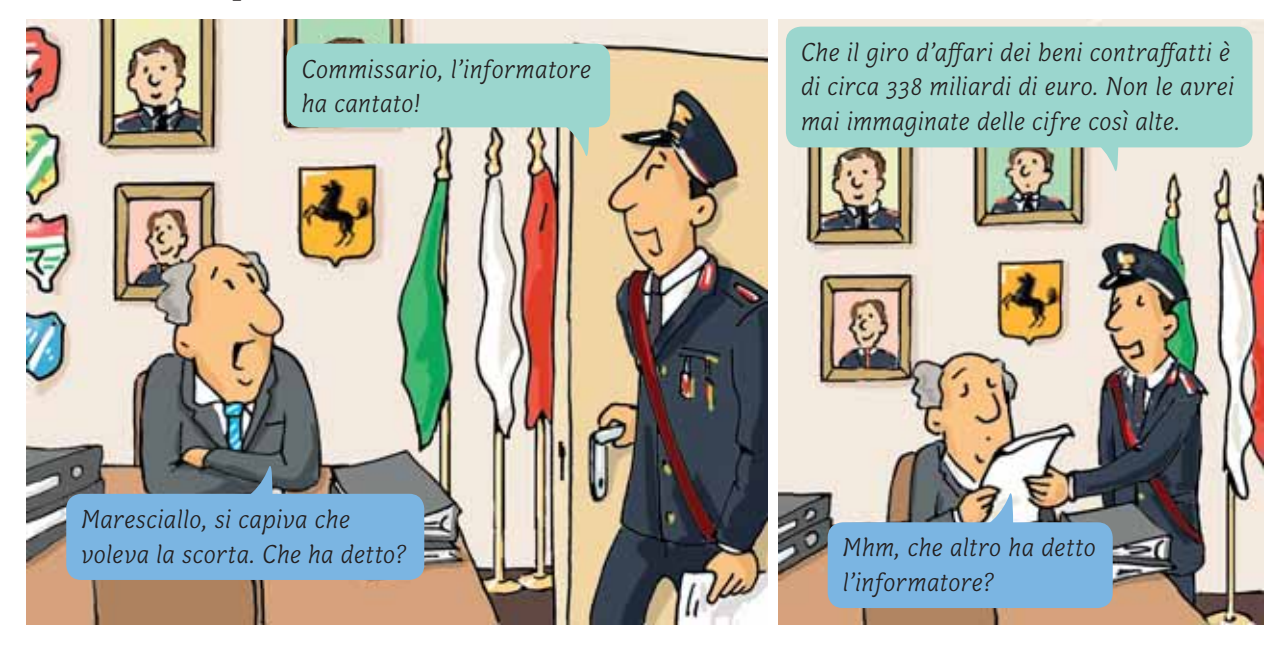

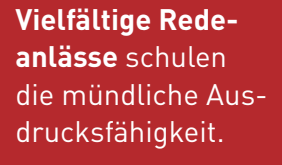

veranschaulichen sprachliche Inhalte. Aktuelle Themen zeigen die Vielfalt des Landes.

**Il design italiano 11 A**

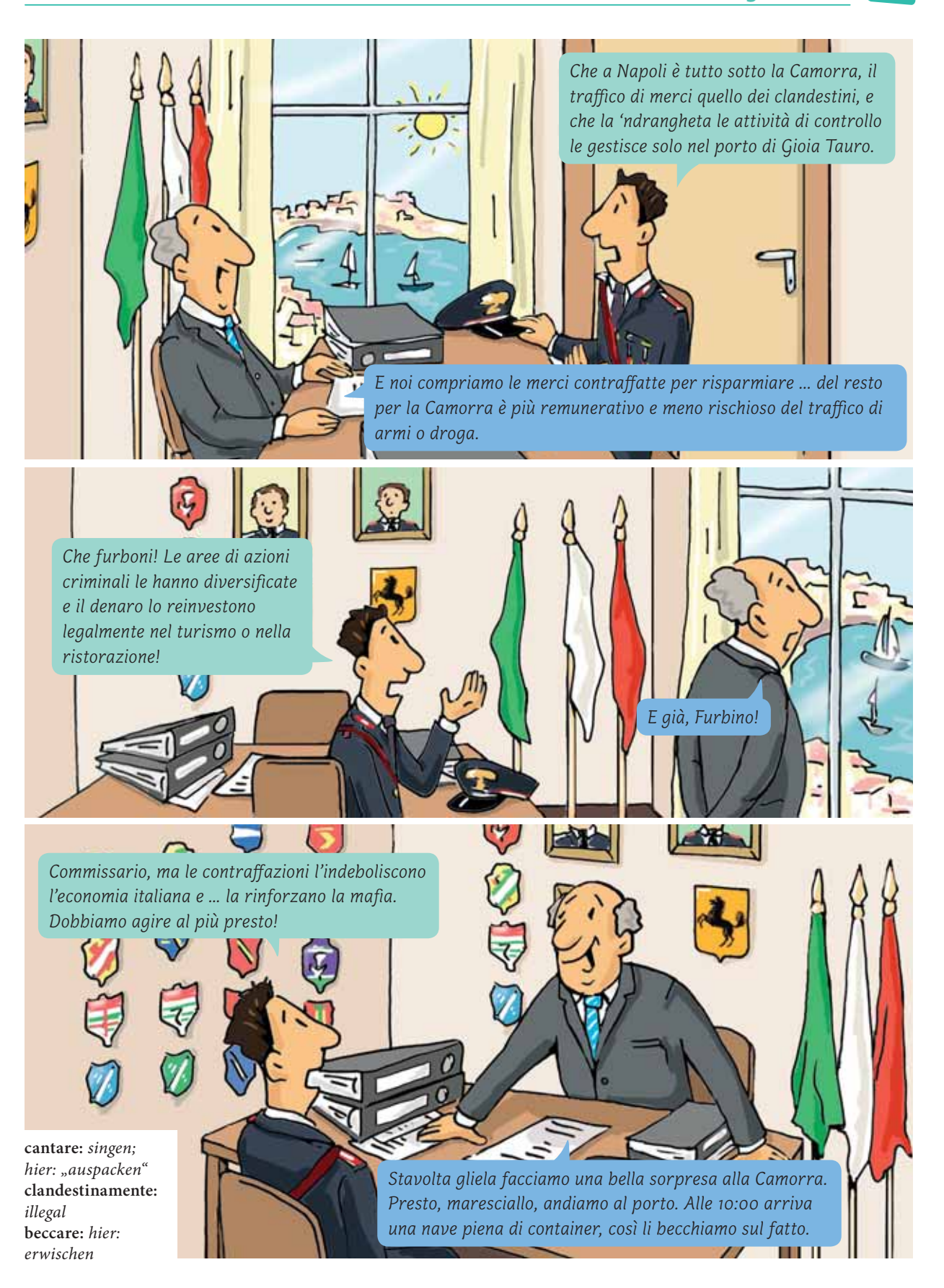

## **12 B L'Italia – dal passato al presente**

#### **La Fiat 500: la macchina degli italiani! Ascolto 5**

**CD 2** | 48–49

### **1.** Prima dell'ascolto descrivi questa foto. Secondo te, qual è la città che si vede sullo sfondo?

**Übungen zum Hörverstehen** festigen die Inhalte der Lektion.

- **2.** Ascolta il testo e decidi se le affermazioni sono vere o false. Correggi le affermazioni sbagliate.
	- 1. La Fiat 500 esiste già da più di 60 anni.
	- 2. La Fiat 500 viene anche chiamata "Cinquecentino".

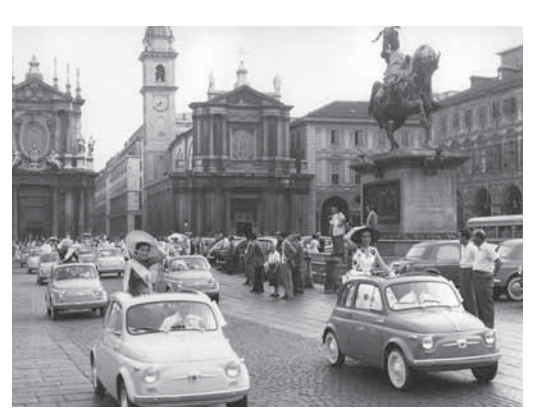

- 3. Prima della 500 era nata la 600 ma non piaceva alle persone.
- 4. Era facile riparare la 500, si potevano utilizzare oggetti della vita quotidiana.
- 5. Il costo della 500 corrispondeva allo stipendio annuale di un operaio.
- 6. La Fiat ha venduto più macchine di quanto potesse immaginare.
- 7. Alla prima versione del 1957 sono seguite molte altre versioni che confermano il successo della piccola auto.
- 8. Il MoMa di New York si è rifiutato di mostrare i modelli della Fiat 500.

## **Aldo Moro: chi era? B 2**

#### Incuriosito dalle parole del nonno di Simone, Ben si mette alla ricerca di un video che gli spieghi meglio chi è Aldo Moro e trova questo podcast. **CD 2** | 50–51

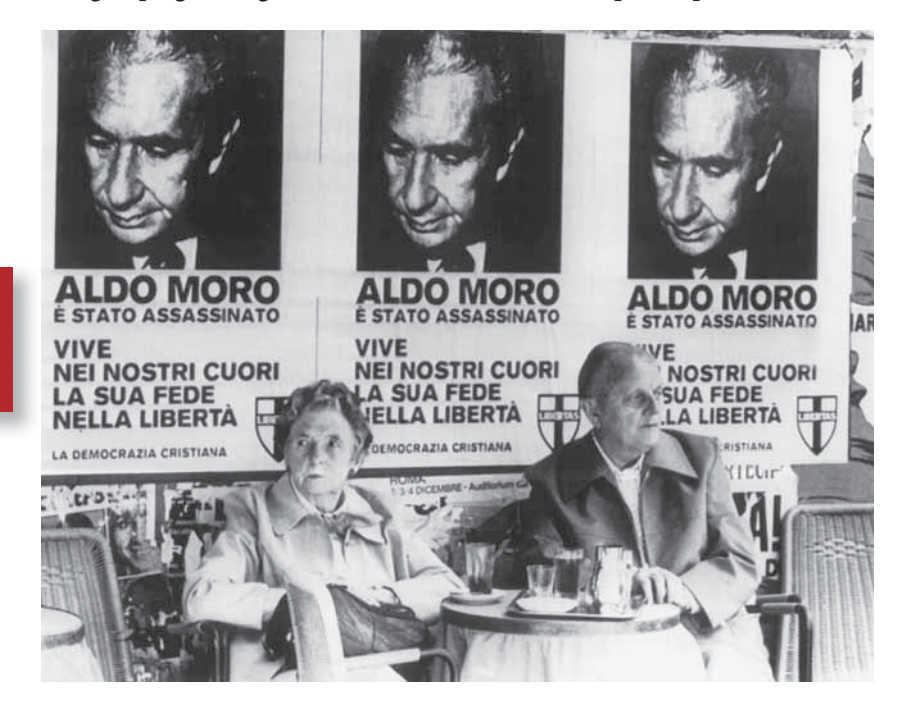

Ciao appassionati di storia! Benvenuti alla mia nuova puntata di "easyhistory/ storiafacile: quando si è informati, si è preparati"! Oggi ci occuperemo del 9 maggio 1978. 5

**Authentische Foto**grafien veranschaulichen Textinhalte.

## **Un paese tra progresso e crisi 12 B**

Che cosa è successo? Aldo Moro viene trovato morto nel bagagliaio di una macchina a Roma. Uno dei politici più importanti degli anni '60 e '70 è stato ucciso dopo 55 giorni di prigionia. Tutti i tentativi della famiglia, degli amici politici e della Chiesa per liberarlo sono stati inutili.

- Ma chi sono i responsabili della sua morte? Sono le Brigate Rosse, un gruppo 10 terroristico di sinistra che si era formato all'inizio degli anni '70. Quando si legge la storia di questo periodo, purtroppo ci si rende conto di quante altre stragi abbiano colpito l'Italia in quegli anni. Ricordiamoci della strage di Piazza Fontana a Milano nel 1969, la strage del treno Italicus nel '74 e la strage alla stazione di Bologna del
- 1980 la più grave, con più di 80 morti. Non si sono mai trovati tutti i colpevoli 15 di queste stragi, ma quello che si è potuto costatare è la presenza di due forme di terrorismo – quello "rosso" di estrema sinistra e quello "nero", ovvero neofascista – che hanno influenzato e terrorizzato la società italiana per più di dieci anni. Gli scioperi e le lotte studentesche per un cambiamento di valori della società,
- che erano iniziati nel famoso '68, si erano trasformati in un decennio segnato da 20 rapimenti e attentati e dalla lotta armata contro lo Stato e la politica di quei tempi. Quando si era politici, si era sempre in pericolo in quel periodo. Un periodo buio e difficile per l'Italia: gli "anni di piombo".

Perché si chiamano "anni di piombo"? Con questo termine si è messo in rilievo il materiale dei proiettili usato nelle stragi degli anni '70. 25

Avete le idee più chiare adesso? Bene, cliccate "mi piace" e continuate a seguirmi, sto preparando altre puntate sugli anni '80 e '90. Avete mai sentito parlare di "tangentopoli"? Non vi preoccupate, ve la faccio conoscere io! Alla prossima puntata! Informazioni tratte da: Manca, S.; Variara, S.: Saperi per contare. Storia avvenimenti e problemi. Dall'anno Mille ai giorni nostri. Torino: Loescher Editori, 2012.

#### **Che periodo buio Comprensione 6**

Per ordinare un po' le informazioni del video, Ben ha preso alcuni appunti. Collega le frasi tra di loro e completale con le date. Ansprechende

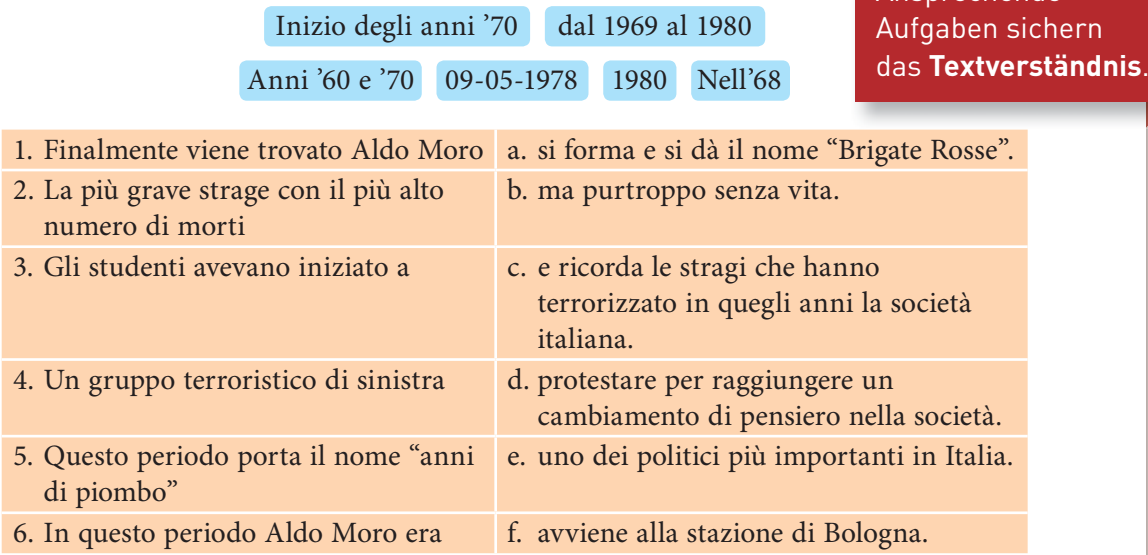

## **13 A L'Italia attuale**

## **A3** Donne in Italia

Sebbene Hannah viva in Italia già da parecchio tempo, si stupisce ancora del modo in cui le donne vengono rappresentate nei mass media e nelle pubblicità. In internet ha trovato questo articolo che parla delle donne nei media:

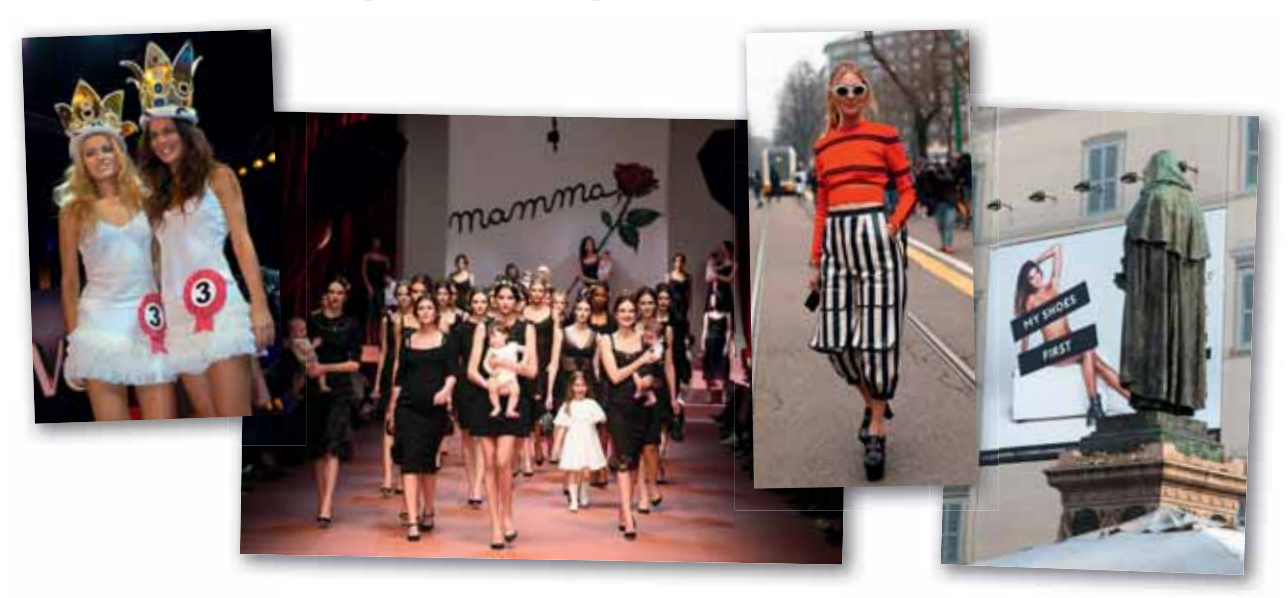

## **Media e stereotipi**

La rappresentazione della donna in TV influisce sia sull'autopercezione delle donne 5 stesse, che sulla percezione che delle donne hanno gli uomini, e in particolar modo i minori. E guardando anche a questo va sottolineato che in genere l'immagine delle donne che la televisione propone, in particolare nella pubblicità e nell'intrattenimento, non può essere considerata positiva per un equilibrato sviluppo

**travolgente:** überwältigend **rasentare:** streifen **l'arredamento:** hier: Ausstaffierung, Gegenstand (auch. Mobiliar, Ausstattung)

dei giovani. L'effetto è travolgente soprattutto sulle giovani generazioni. Ragazze 10 ma anche ragazzi, prendono ad esempio le giovani che vedono in TV come modello e cercano di diventare come loro, diminuendo così la loro autostima, il rispetto verso sé stesse e spesso rasentano la malattia, come l'anoressia o la bulimia. Inoltre l'esempio che arriva da queste ragazze usate in pubblicità ed in televisione come puro arredamento arriva anche ai bambini, ai ragazzi che identificano il loro immaginario 15 femminile in quelle espressioni costruendo un'immagine distorta di tutto il genere femminile.

Da: www.alfemminile.com/donne-societa-diritti-della-donna/stereotipi-donne-italiane (abbreviato)

### **In Italia**

## **La festa della donna**

**Interkulturelle Unterschiede** werden im Kontext thematisiert.

L'otto marzo è la **Giornata internazionale della donna** (detta: Festa della donna) che si festeggia per ricordare il ruolo della donna nella società e per protestare contro ogni tipo di discriminazioni di donne. L'8 marzo si usa donare alle donne di tutte le età dei mazzetti di mimosa. Molte donne inoltre si godono una serata solo tra amiche e senza i loro ragazzi o mariti.

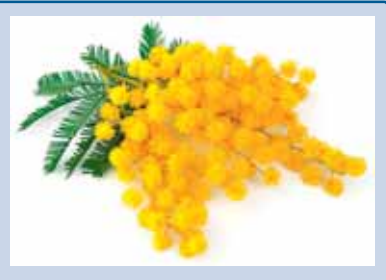

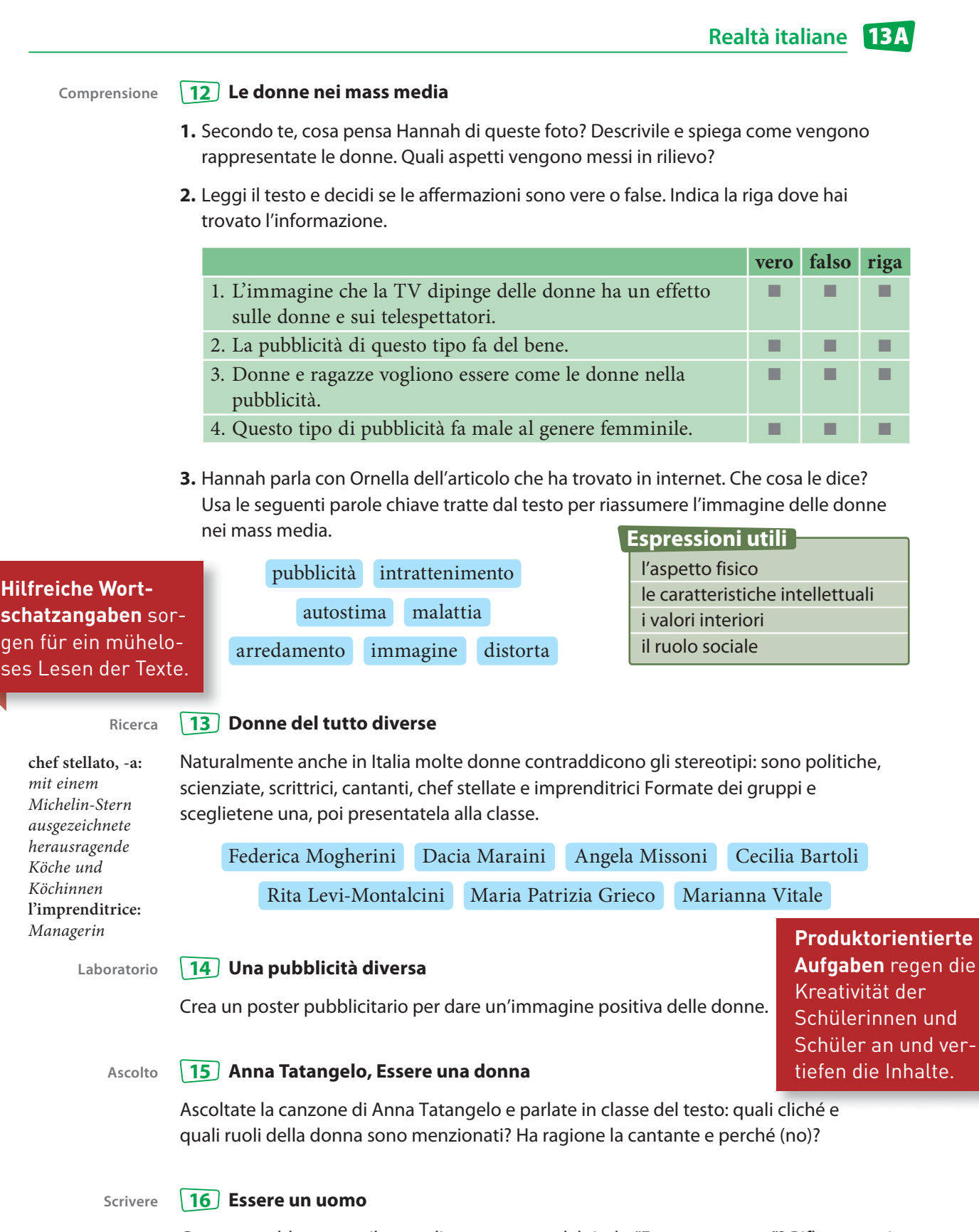

Come potrebbe essere il testo di una canzone dal titolo "Essere un uomo"? Riflettete sui cliché e ruoli dell'uomo e scrivete un testo analogo.

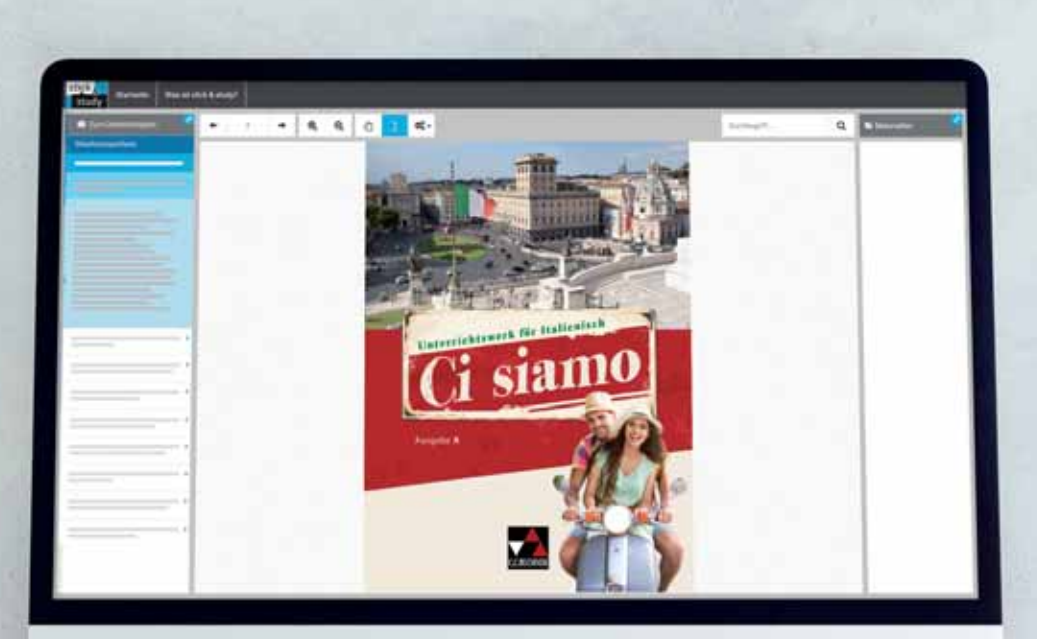

Sie möchten **click & study** kostenfrei für 100 Tage testen? Dann schreiben Sie bitte eine E-Mail mit Angabe der betreffenden Bestellnummer an **digitale-schulbuecher@ ccbuchner.de.** 

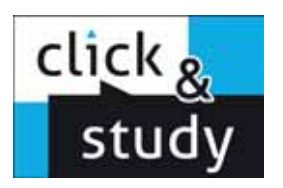

## **click & study** Das digitale Schulbuch

## **click & study** bietet Ihren Schülerinnen und Schülern

- die **vollständige digitale Ausgabe** des C.C.Buchner-Lehrwerks,
- einen **modernen Reader** mit zahlreichen nützlichen Bearbeitungswerkzeugen,
- einen **direkten Zugriff auf Links und Zusatzmaterialien**, die in der Printausgabe über Mediencodes zugänglich sind,
- die Möglichkeit der **Freischaltung** des Lizenzschlüssels unter **www.click-and-study.de** und/oder unter **www.bildungslogin.de**,
- **eine flexible Nutzung auf verschiedenen Endgeräten** (PCs, Macs, Tablets) online und auch offline via App.

**Sie werden die Printausgabe eines digitalen Schulbuchs an Ihrer Schule einführen?** Dann erhalten Sie nach Einsendung der Rechnung von uns die entsprechende Anzahl an click & study-Titeln für jeweils **€ 1,– pro Titel und Jahr**. Bitte schreiben Sie eine E-Mail (mit beigefügtem Kaufbeleg) an **digitale-schulbuecher@ccbuchner.de**.

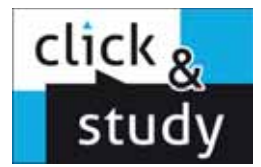

## Lizenzmodelle

Für jeden Bedarf das passende click & study-Angebot!

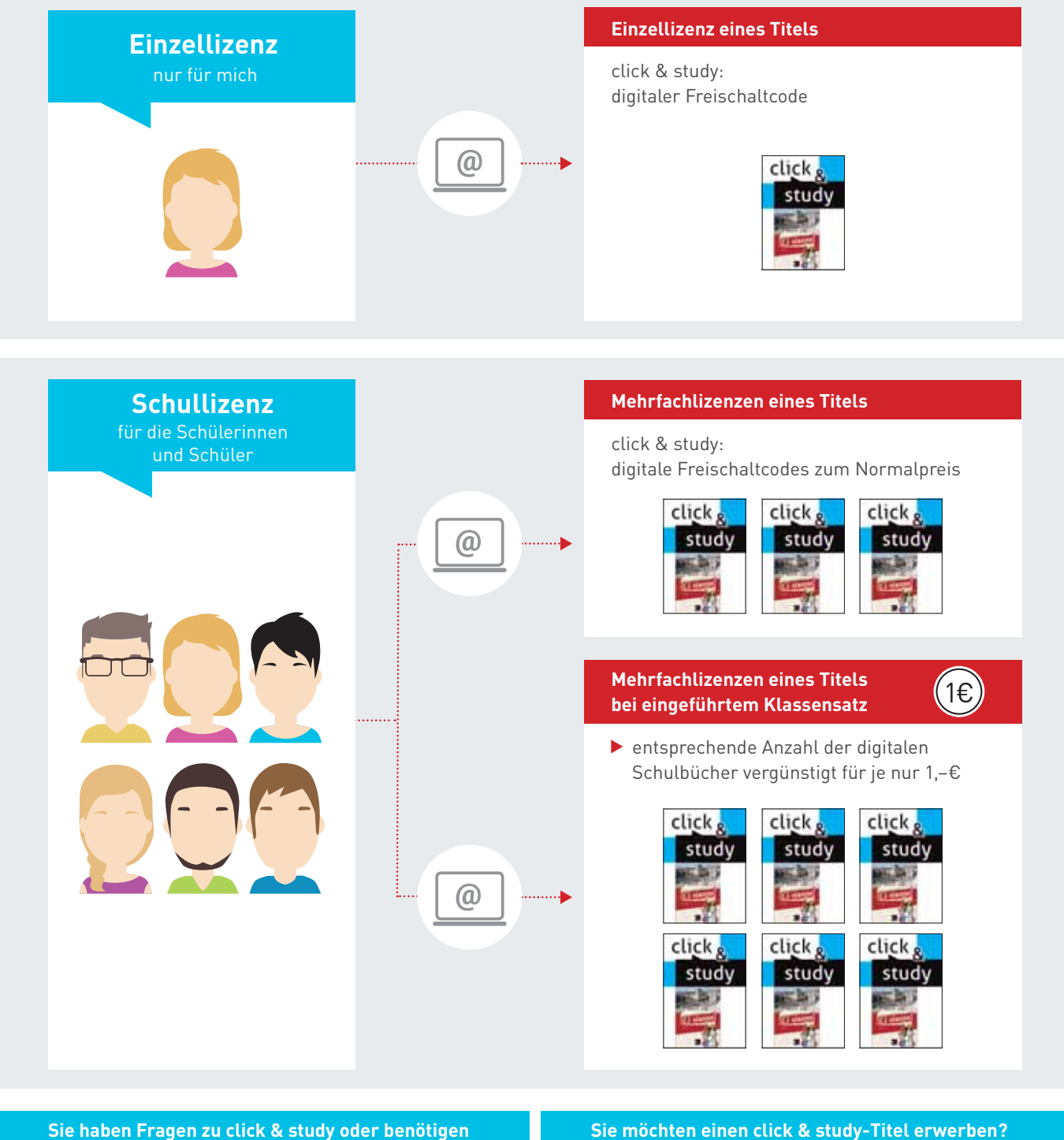

**eine Schullizenz?**

Wir helfen Ihnen gern! Schicken Sie einfach eine E-Mail an digitale-schulbuecher@ccbuchner.de

### **Sie möchten einen click & study-Titel erwerben?**

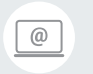

Besuchen Sie **www.ccbuchner.de** und bestellen Sie ganz einfach im Webshop.

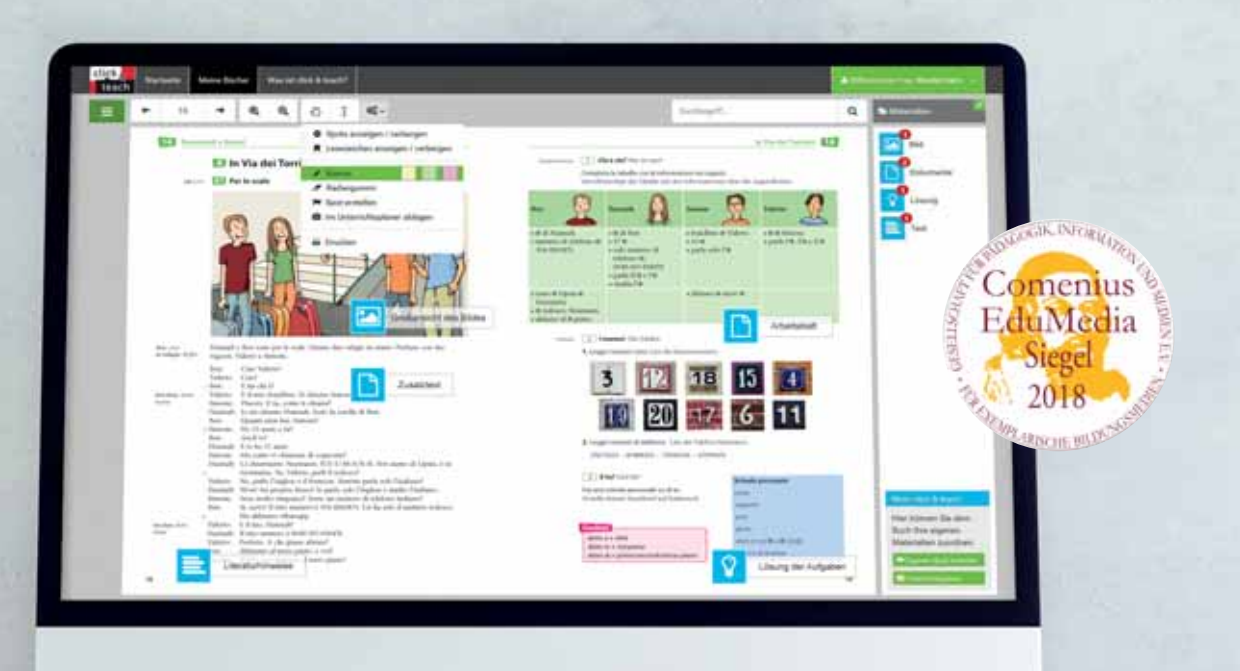

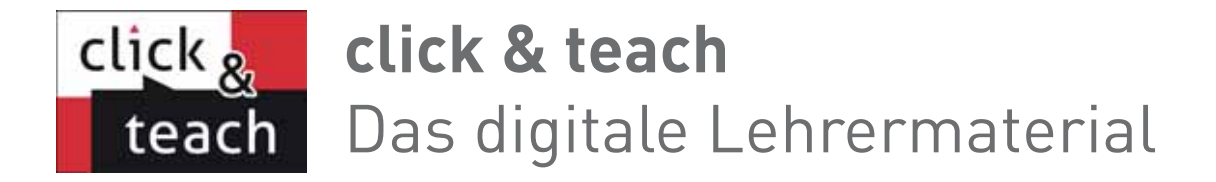

## **click & teach** bietet Ihnen

- das **vollständige digitale C.C.Buchner-Schulbuch** im Zentrum der Anwendung,
- methodische Hinweise, Aufgabenlösungen, Kopiervorlagen, Arbeitsblätter, Audio- und Videodateien und weitere digitale **Zusatzmaterialien** in großer Vielfalt,
- eine direkte Anbindung der Materialien über Spots auf der Buchdoppelseite,
- hilfreiche **Werkzeuge** zum Arbeiten mit den digitalen Schulbuchseiten: Markieren, Kopieren, Zoomen, verlinktes Inhaltsverzeichnis, Volltextsuche etc.,
- eine Umgebung, in der **eigene Materialien** eingebunden und für den Unterricht genutzt werden können,
- die Möglichkeit, Materialien herunterzuladen, abzuspeichern (z.B. auf einen USB-Stick) und **click & teach offline** über die passende App zu verwenden,
- einen **ausdruckbaren Unterrichtsplaner**, mit dem Sie jede einzelne Stunde planen, kommentieren und mit Materialien anreichern können,
- **click & teach** als Einzel- oder Kollegiumslizenz (**zeitlich unbegrenzt**), mit digitalem Freischaltcode oder als Box inkl. Freischaltcode – für jeden Bedarf die passende Variante.

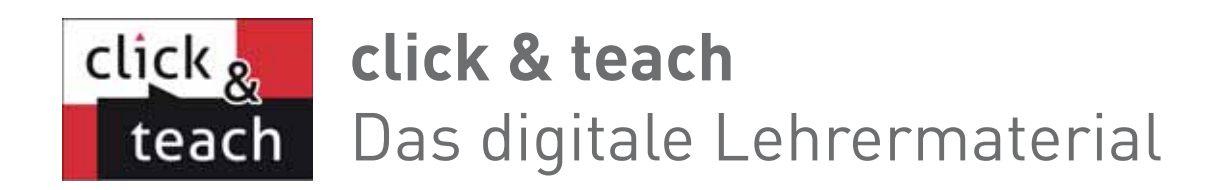

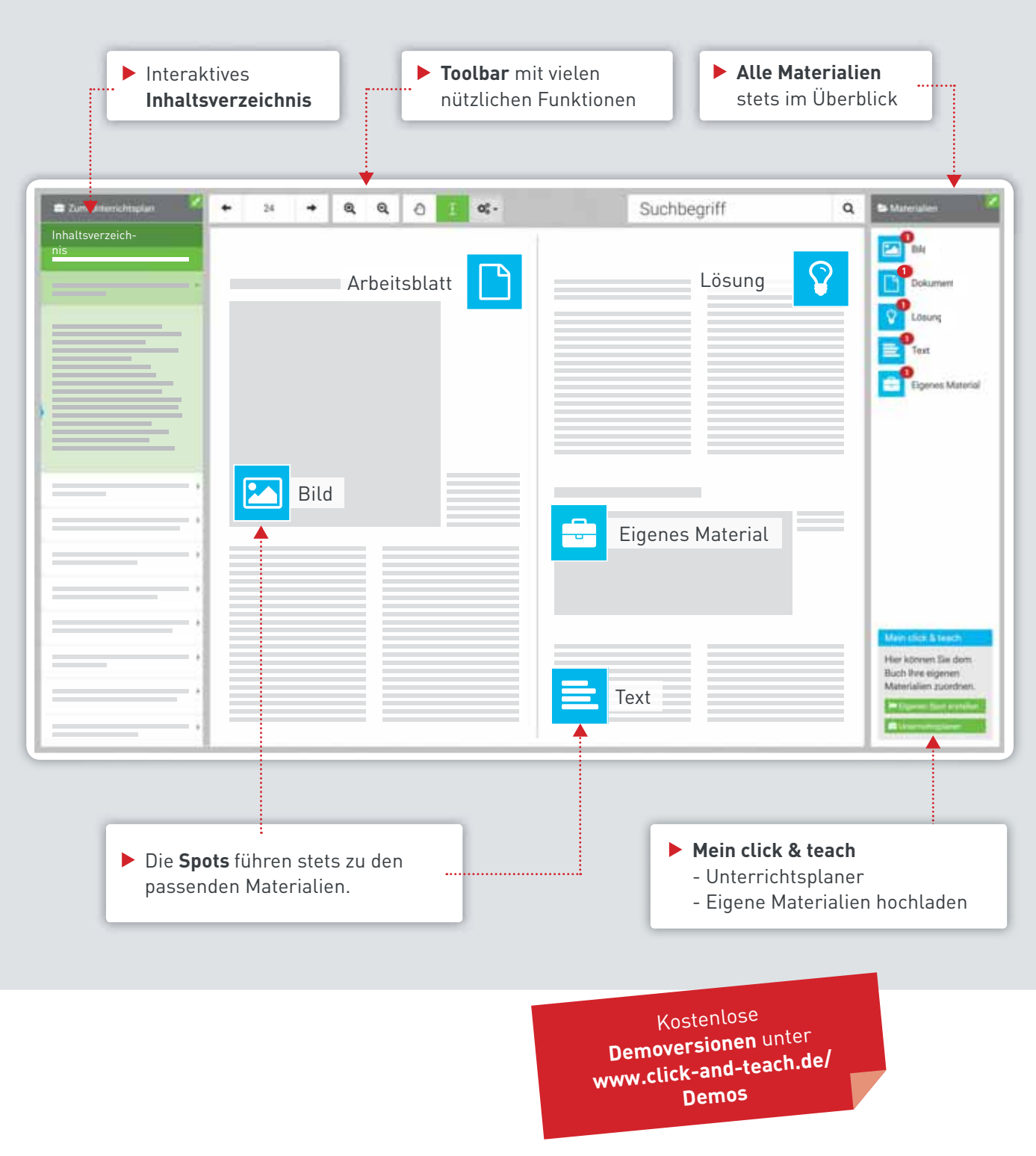

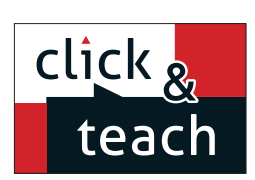

## **Ihr digitales Lehrermaterial**

## Einfach im Zugriff:

Auf **click & teach** können Sie überall und mit allen Endgeräten zugreifen, auf denen ein aktueller Internetbrowser installiert ist. Oder Sie laden sich einfach die für Ihr Endgerät passende App kostenfrei im Store herunter. Sie können die Inhalte von **click & teach** dann downloaden und offline arbeiten.

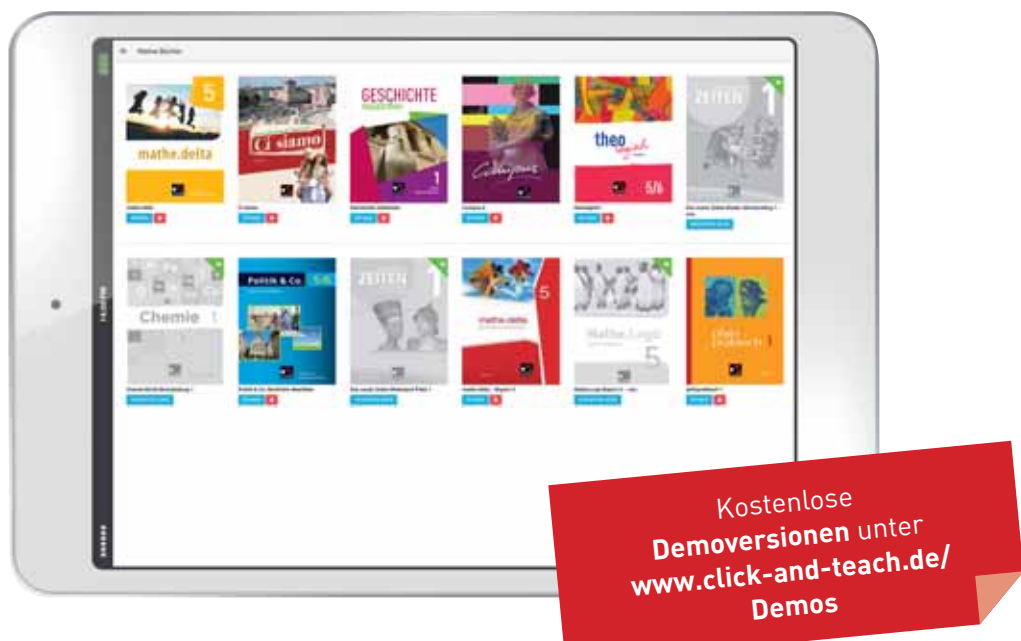

## Und so nutzen Sie **click & teach** offline:

- **Schritt 1:** Öffnen Sie die Webseite **www.click-and-teach.de**.
- **Schritt 2:** Wählen Sie auf der Startseite das entsprechende Icon für Ihr Betriebssystem aus.

$$
\begin{array}{c}\n\hline\n\text{H} \\
\hline\n\text{Windows}\n\end{array}
$$

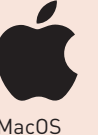

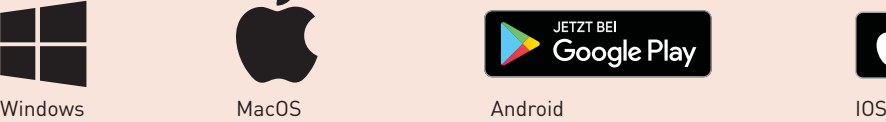

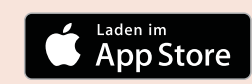

- **Schritt 3:** Führen Sie die Installation des Programms aus.
- **Schritt 4:** Melden Sie sich mit den gleichen Anmeldedaten an, mit denen Sie das Onlineprodukt erworben haben.
- **Schritt 5:** Laden Sie sich bei funktionierender Internetverbindung Ihr Produkt durch Klick auf das ausgegraute Cover in Ihr Offline-Regal.

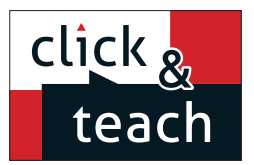

## **Lizenzmodelle**

Für jeden Bedarf das passende click & teach-Angebot!

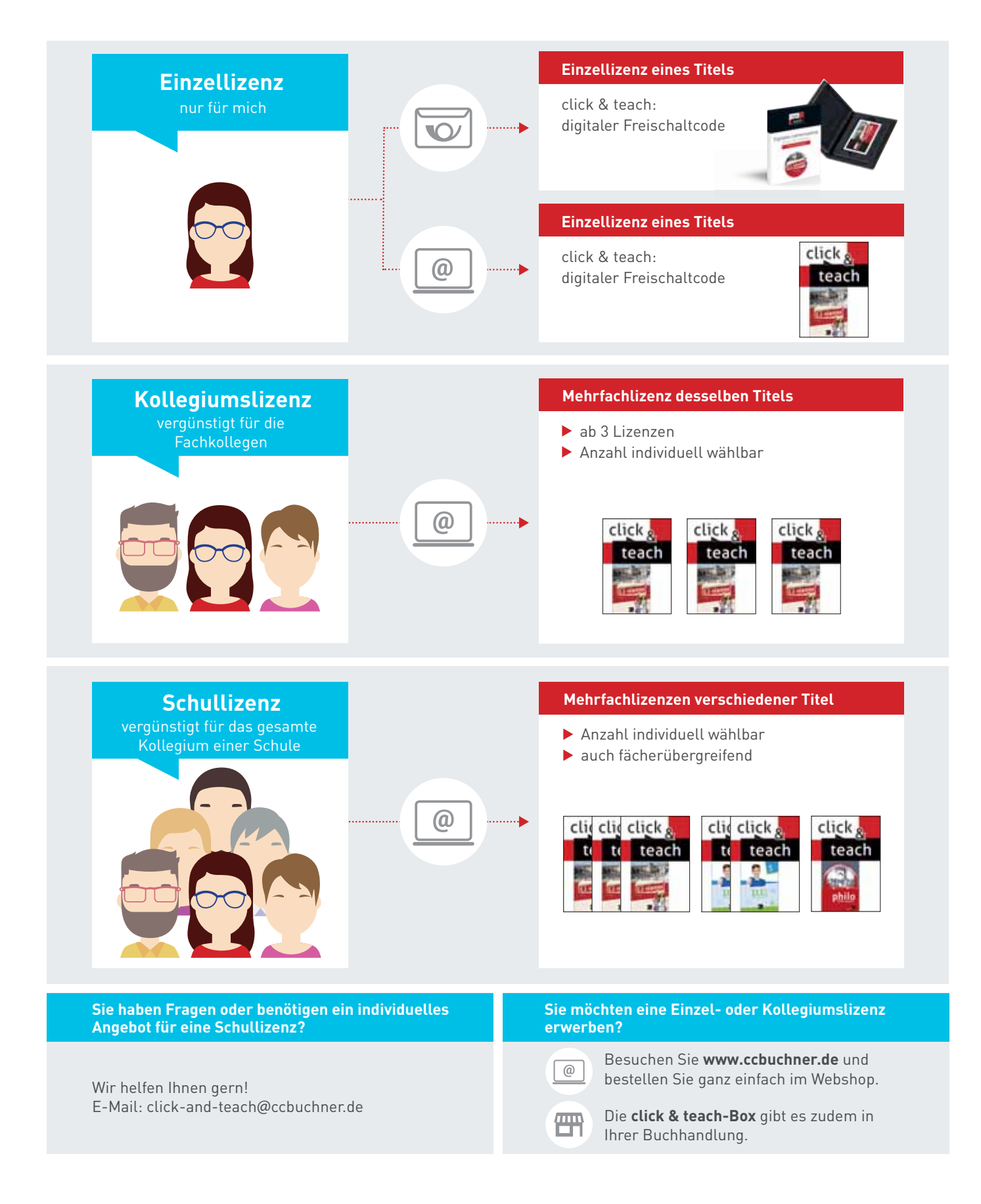

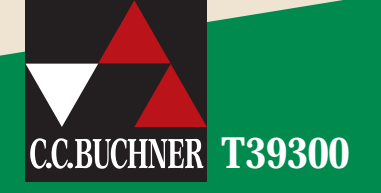

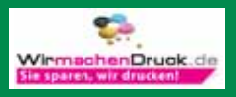

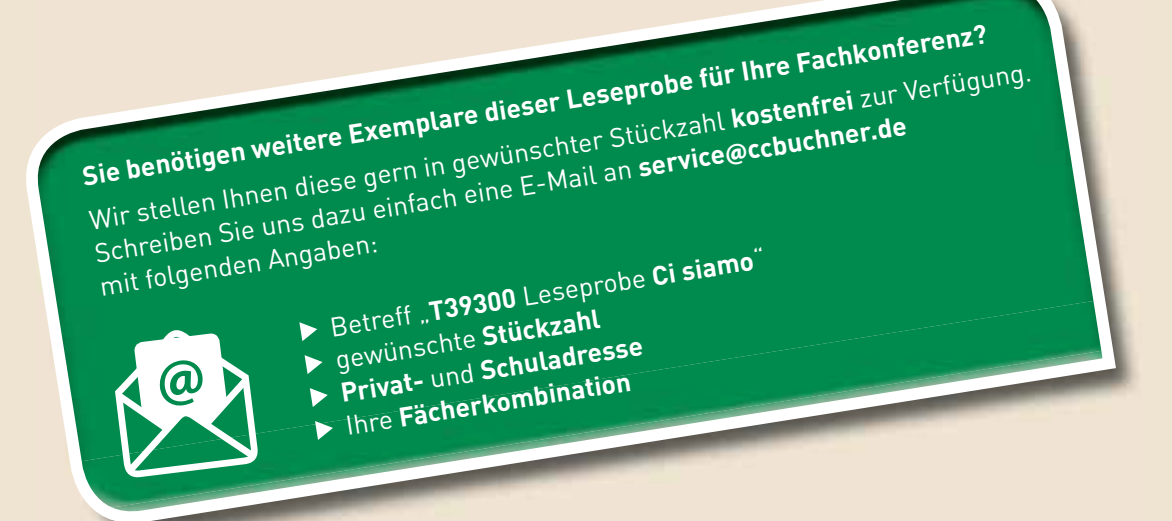